### **Modeling Light:**

Plenoptic Function &
Lumigraph / Light Field

## What is light?

- Electromagnetic radiation (EMR) moving along rays in space
  - $\square$  R( $\lambda$ ) is EMR, measured in units of power (watts)
    - λ is wavelength

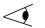

- Useful things:
- Light travels in straight lines
- In vacuum, radiance emitted = radiance arriving
  - □ i.e. there is no transmission loss

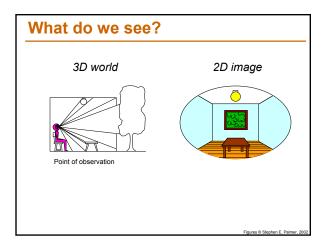

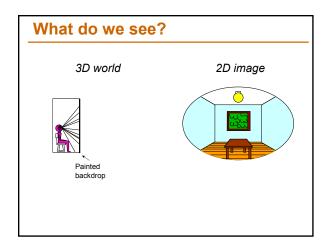

#### On Simulating the Visual Experience

- Just feed the eyes the right data
  - No one will know the difference!
- Philosophy:
  - Ancient question: "Does the world really exist?"
- Science fiction:
  - Many, many, many books on the subject
  - □ Latest take: The Matrix
- Physics:
- Slowglass might be possible?
- Computer Science:
  - Virtual Reality
- To simulate we need to know:
  - What does a person see?

# The Plenoptic Function

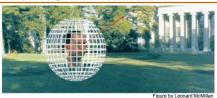

- Q: What is the set of all things that we can ever see?
- A: The Plenoptic Function (Adelson & Bergen)
- Let's start with a stationary person and try to parameterize everything that he can see...

## **Grayscale snapshot**

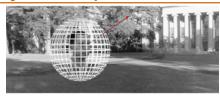

 $P(\theta, \phi)$ 

- is intensity of light
  - □Seen from a single view point
  - □At a single time
  - □Averaged over the wavelengths of the visible spectrum
- (can also do P(x,y), but spherical coordinate are nicer)

### Color snapshot

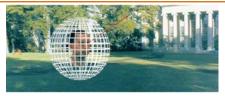

 $P(\theta,\phi,\lambda)$ 

- is intensity of light
  - □Seen from a single view point
  - □At a single time
  - □As a function of wavelength

#### A movie

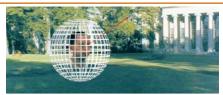

 $P(\theta,\phi,\lambda,t)$ 

- is intensity of light
  - □Seen from a single view point
  - □Over time
  - □As a function of wavelength

## Holographic movie

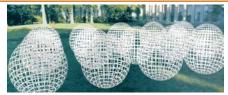

 $P(\theta, \phi, \lambda, t, V_X, V_Y, V_Z)$ 

- is intensity of light
  - □Seen from ANY viewpoint
  - □Over time
  - □As a function of wavelength

# **The Plenoptic Function**

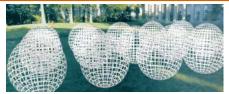

 $P(\theta, \phi, \lambda, t, V_X, V_Y, V_Z)$ 

- □Can reconstruct every possible view, at every moment, from every position, at every wavelength
- □Contains every photograph, every movie, everything that anyone has ever seen! it completely captures our visual reality! Not bad for a function...

## Sampling Plenoptic Function (top view)

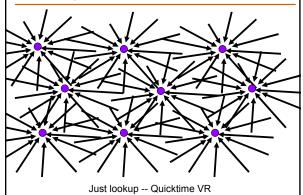

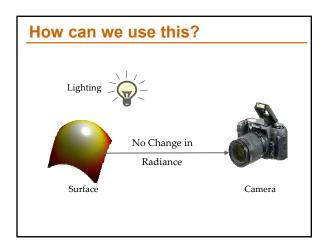

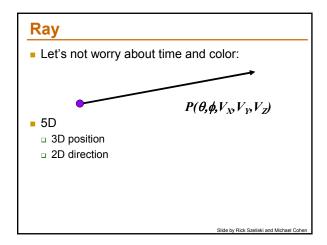

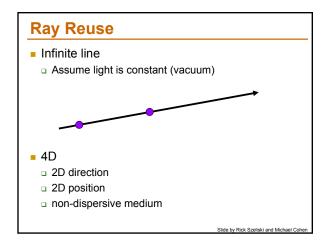

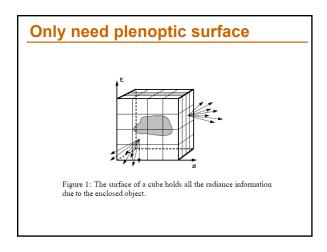

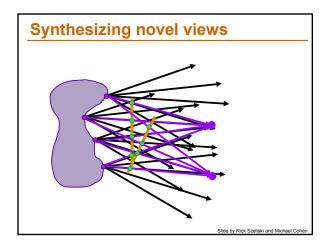

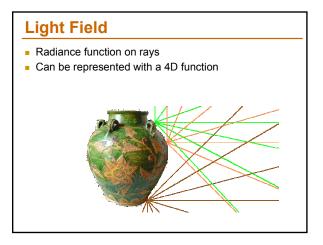

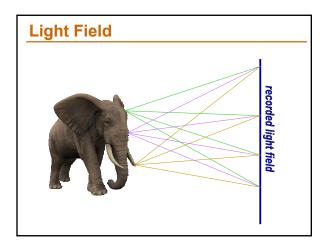

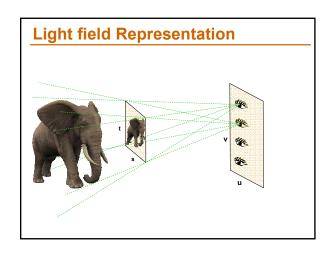

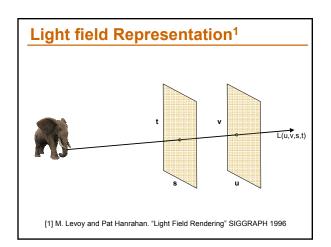

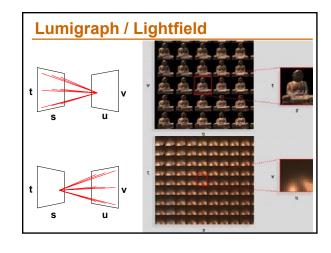

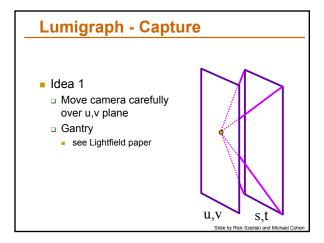

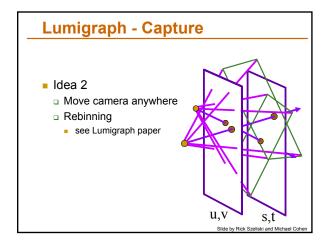

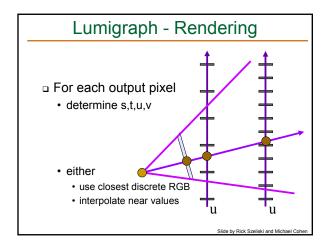

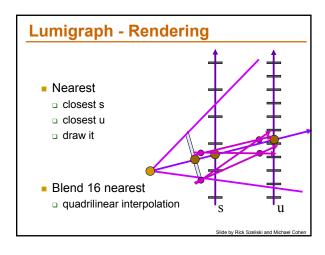

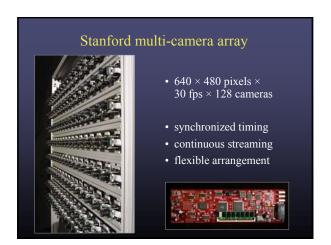

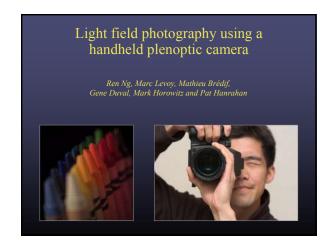

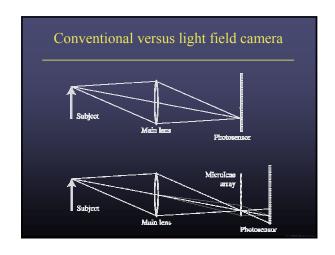

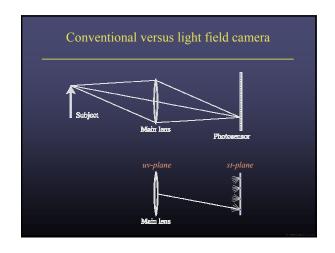

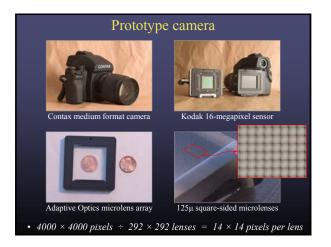

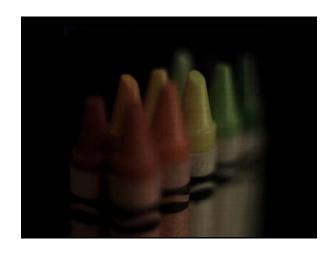

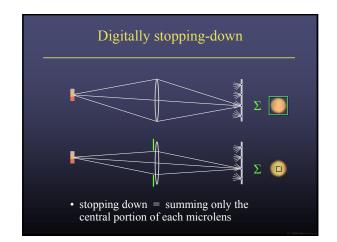

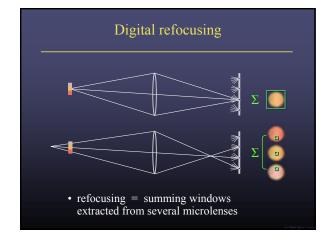

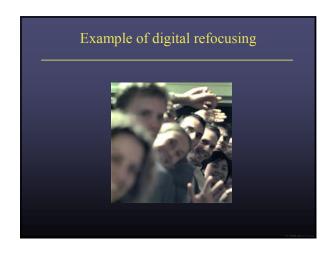

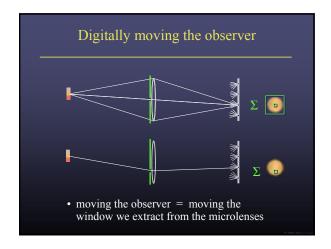

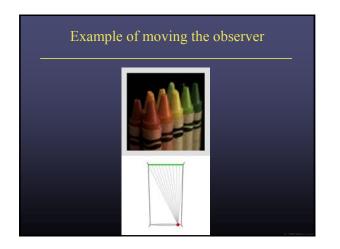

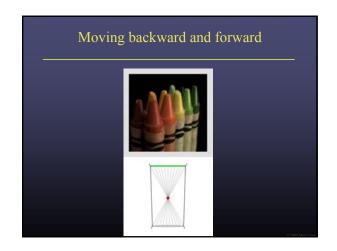

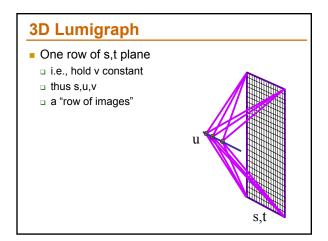

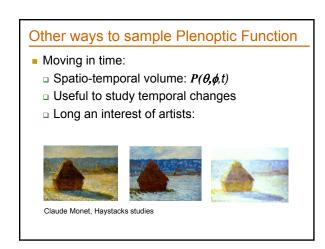

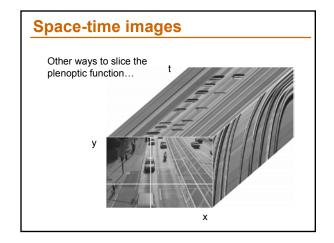

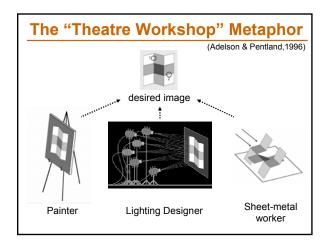

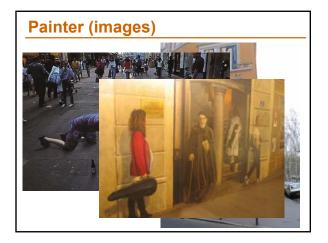

## Lighting Designer (environment maps)

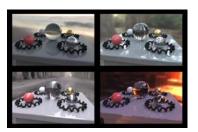

Show Naimark SF MOMA video <a href="http://www.debevec.org/Naimark/naimark-displacements.mov">http://www.debevec.org/Naimark/naimark-displacements.mov</a>

# **Sheet-metal Worker (geometry)**

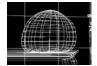

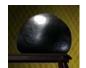

Let surface normals do all the work!

# ... working together

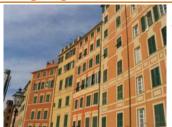

clever Italians

- Want to minimize cost
- Each one does what's easiest for him
  - □ Geometry big things
  - □ Images detail
  - □ Lighting illumination effects